# **2021-2022** TRAINING!

## **NUMÉRIQUE INFORMATIQUE**

### **PREMIÈRE SPÉCIALITÉ**

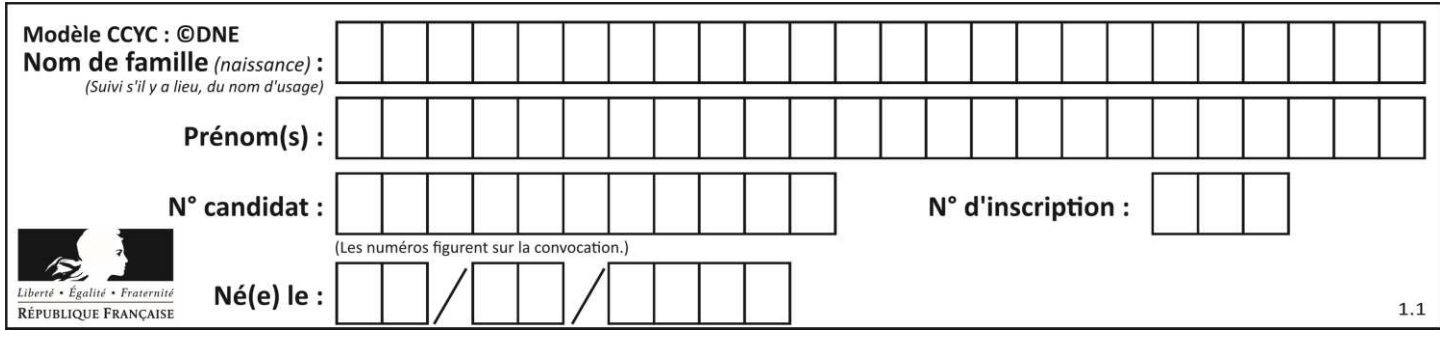

### **ÉPREUVES COMMUNES DE CONTRÔLE CONTINU**

**CLASSE :** Première

**VOIE :** ☒ Générale ☐ Technologique ☐ Toutes voies (LV)

**ENSEIGNEMENT : spécialité Numérique et Sciences Informatiques (NSI)** 

**DURÉE DE L'ÉPREUVE :** 02 h 00

**Niveaux visés (LV) : LVA LVB** 

**Axes de programme :** 

**CALCULATRICE AUTORISÉE :** ☐Oui ☒ Non

**DICTIONNAIRE AUTORISÉ :** ☐Oui ☒ Non

☒ Ce sujet contient des parties à rendre par le candidat avec sa copie. De ce fait, il ne peut être dupliqué et doit être imprimé pour chaque candidat afin d'assurer ensuite sa bonne numérisation.

☐ Ce sujet intègre des éléments en couleur. S'il est choisi par l'équipe pédagogique, il est nécessaire que chaque élève dispose d'une impression en couleur.

☐ Ce sujet contient des pièces jointes de type audio ou vidéo qu'il faudra télécharger et jouer le jour de l'épreuve.

**Nombre total de pages :** 16

L'épreuve consiste en 42 questions, rangées en 7 thèmes.

Pour chaque question, le candidat gagne 3 points s'il choisit la bonne réponse, perd 1 point s'il choisit une réponse fausse. S'il ne répond pas ou choisit plusieurs réponses, il ne gagne ni ne perd aucun point.

Le total sur chacun des 7 thèmes est ramené à 0 s'il est négatif.

La note finale s'obtient en divisant le total des points par 6,3 et en arrondissant à l'entier supérieur.

### **Le candidat indique ses réponses aux questions en pages 2 et 3.**

**Seules les pages 1 à 4 sont rendues par le candidat à la fin de l'épreuve, pour être numérisées.** 

Les questions figurent sur les pages suivantes.

**G1SNSIN03361**

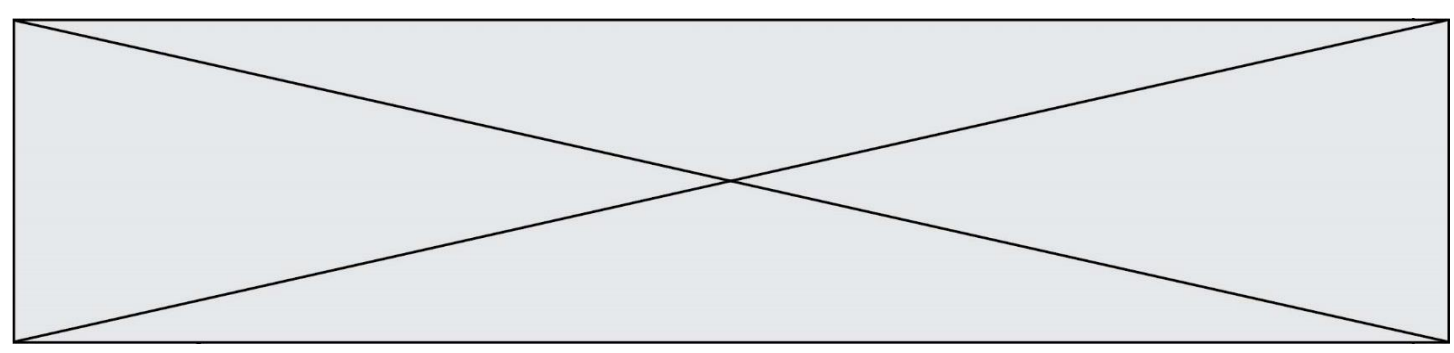

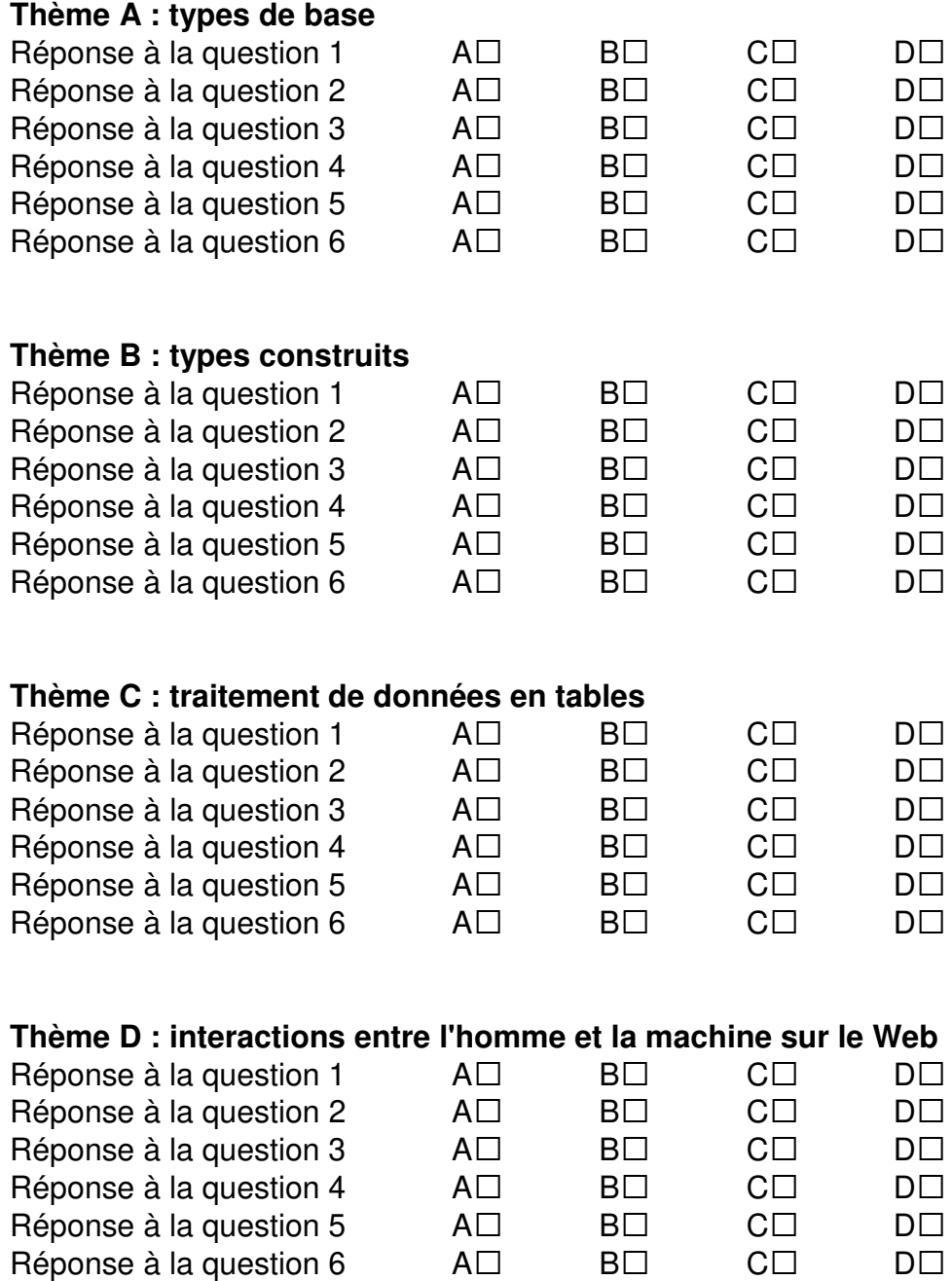

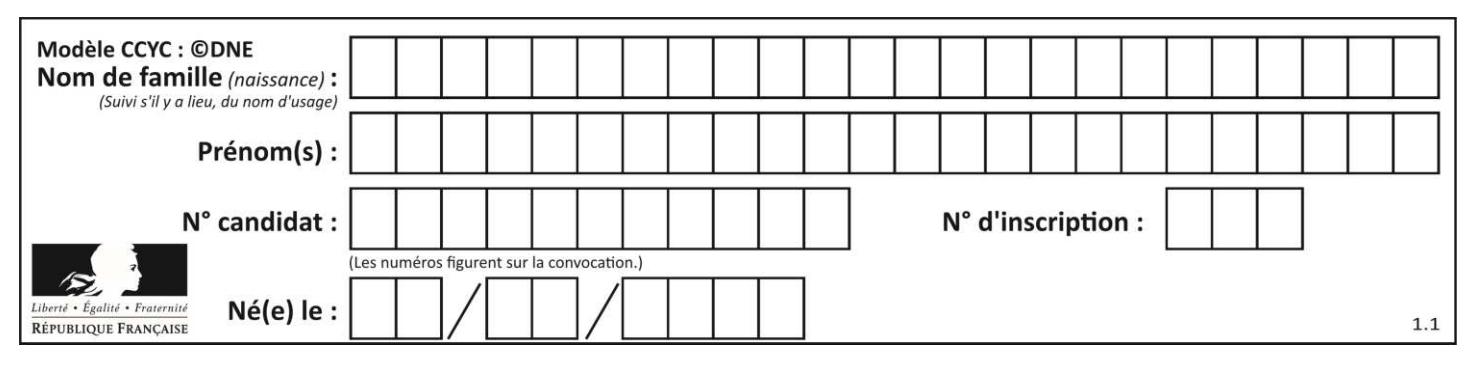

### **Thème E : architectures matérielles et systèmes d'exploitation**  Réponse à la question  $1$   $A\square$   $B\square$   $C\square$   $D\square$ Réponse à la question 2  $\quad$  A $\Box$   $\quad$  B $\Box$   $\quad$  C $\Box$   $\quad$  D $\Box$ Réponse à la question  $3 \qquad \qquad AD \qquad \qquad BD \qquad \qquad CD \qquad \qquad DD$ Réponse à la question  $4 \qquad \qquad AD \qquad \qquad BD \qquad \qquad CD \qquad \qquad DD$ Réponse à la question  $5$   $\quad$   $\quad$  A $\Box$   $\quad$  B $\Box$   $\quad$  C $\Box$   $\quad$  D $\Box$ Réponse à la question 6  $\quad$  A $\Box$  B $\Box$  C $\Box$  D $\Box$ **Thème F : langages et programmation**  Réponse à la question  $1$   $A\square$   $B\square$   $C\square$   $D\square$ Réponse à la question  $2$   $A\square$   $B\square$   $C\square$   $D\square$ Réponse à la question  $3 \qquad \qquad AD \qquad \qquad BD \qquad \qquad CD \qquad \qquad DD$ Réponse à la question  $4 \qquad \qquad AD \qquad \qquad BD \qquad \qquad CD \qquad \qquad DD$ Réponse à la question 5 A• B• C• D• Réponse à la question 6  $\quad$  A $\Box$  B $\Box$  C $\Box$  D $\Box$ **Thème G : algorithmique**  Réponse à la question  $1$   $A\square$   $B\square$   $C\square$   $D\square$ Réponse à la question  $2$   $A\square$   $B\square$   $C\square$   $D\square$ Réponse à la question  $3 \qquad \qquad AD \qquad \qquad BD \qquad \qquad CD \qquad \qquad DD$ Réponse à la question 4 A• B• C• D• Réponse à la question 5 A• B• C• D• Réponse à la question 6  $\quad$  A $\Box$  B $\Box$  C $\Box$  D $\Box$

**www.freemaths.fr www.freemaths.fr**

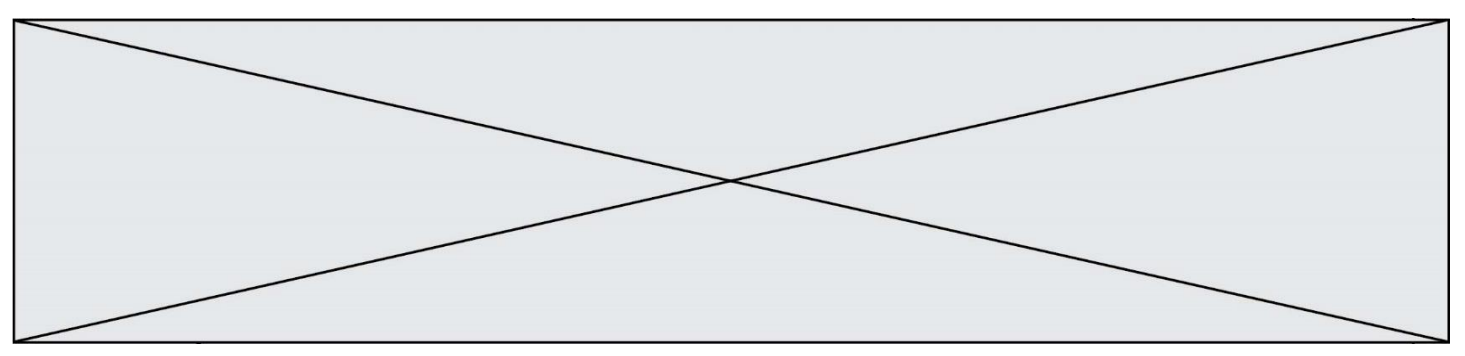

**G1SNSIN03361**

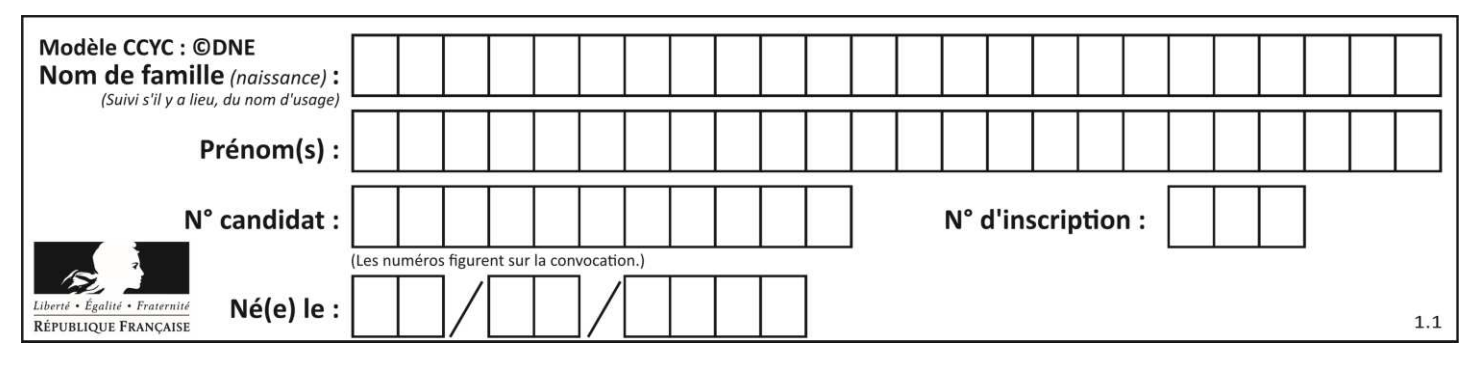

### **Thème A : types de base**

### **Question A.1**

Combien de bits doit-on utiliser au minimum pour représenter en base 2 le nombre entier 72 ? **Réponses** 

- A 2
- B 6
- C 7
- D 8

### **Question A.2**

Parmi les quatre propositions, quelle est celle qui correspond au résultat de l'addition en écriture hexadécimale 7B692 + 4C81E?

### **Réponses**

- A C8EB0
- B C5EB0
- C C7EC0
- D C7EB0

### **Question A.3**

 $n$  est un entier dont la représentation en base 2 est : 100 1011. Laquelle de ces affirmations est vraie ?

### **Réponses**

- A  $n$  est un entier pair plus grand que 128
- B  $n$  est un entier impair plus grand que 128<br>C  $n$  est un entier pair plus petit que 128
- $n$  est un entier pair plus petit que 128
- D  $n$  est un entier impair plus petit que 128

### **Question A.4**

Parmi les quatre nombres suivants lequel est le seul à pouvoir être représenté de façon exacte en machine ? **Réponses** 

- A 3.1
- B 4.2
- C 5.24
- D 7.25

### **Question A.5**

Combien de bits faut-il au minimum pour coder le nombre décimal 4085 ?

- **Réponses**
- A 4
- B 12
- C 2042
- D 2043

**G1SNSIN03361**

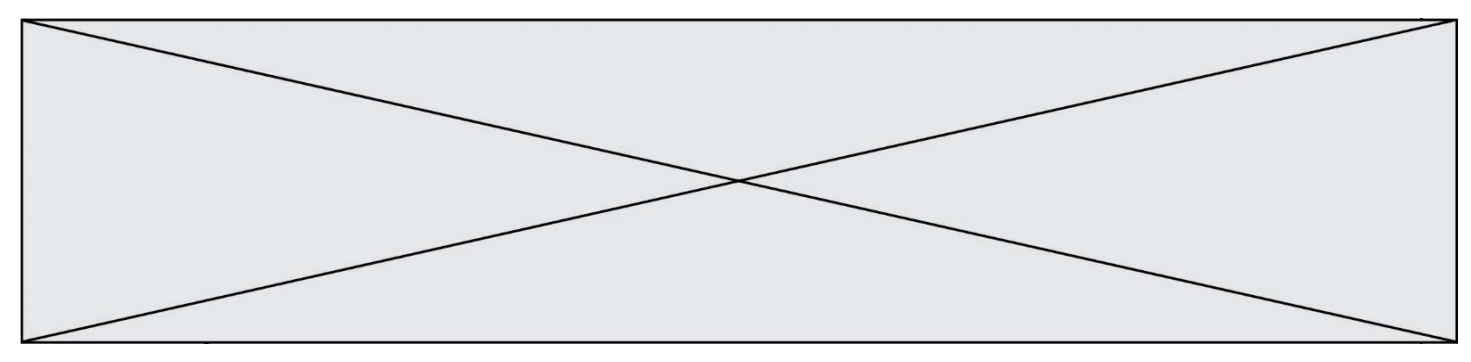

### **Question A.6**

Qu'est-ce qui permet de traduire un nom d'hôte en adresse IP ? **Réponses** 

- A un serveur DNS
- B un serveur DHCP
- C un pare-feu
- D un hub

### **Thème B : types construits**

### **Question B.1**

Quelle instruction permet d'affecter la liste [0,1,4,9,16] à la variable tableau ? **Réponses** 

- A tableau =  $[i**2 for i in range(4)]$
- B tableau =  $[i**2 for i in range(5)]$
- C tableau =  $[i**2 for i in range(16)]$
- D tableau =  $[i**2 for i in range(17)]$

### **Question B.2**

Le premier élément d'une liste Python L est noté : **Réponses** 

- $A$   $L(0)$
- $B$   $L(1)$
- $C$   $L[0]$
- D L[1]

### **Question B.3**

t1 est un tableau à n lignes et n colonnes. On souhaite remplir un tableau t2 de mêmes dimensions que t1 avec les contraintes suivantes : les lignes de t2 sont les colonnes de t1 et les colonnes de t2 sont les lignes de t1. Par quelle instruction faut-il remplacer la ligne en pointillées du code suivant ?

for i in range(n): for j in range(n):

......

### **Réponses**

- $A$   $t1[i][i] = t2[i][i]$ B  $t2[i][i] = t1[i][i]$
- $C$   $t1[i][i] = t2[i][i]$
- D  $t2[i][j] = t1[j][i]$

### **Question B.4**

On définit une liste **:** L = [1, 1, 2, 9, 3, 4, 5, 6, 7]. Quelle expression a-t-elle pour valeur la liste [4, 16, 36] ? **Réponses** 

- A  $[(x * x) \% 2 == 0$  for x in liste]
- B [x for x in liste if x % 2 = 0]
- $C$  [x  $*$  x for x in liste]
- D  $[x * x for x in liste if x % 2 == 0]$

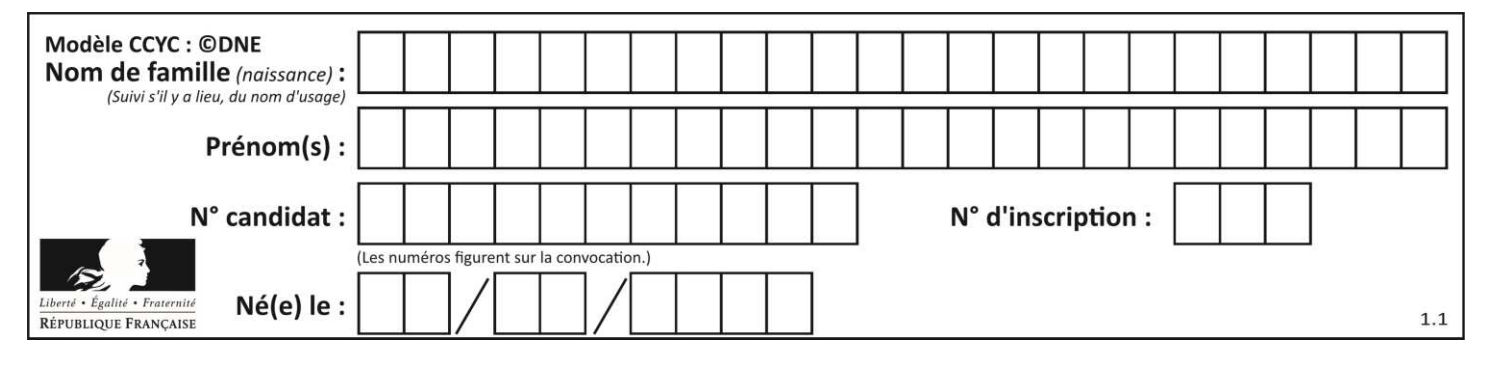

### **Question B.5**

Si la variable note est définie par note = ["do","ré","mi","fa","sol","la","si"] alors :

### **Réponses**

- A l'index de "sol" est 5
- B l'index de note est 0
- C l'index de "si" est 7
- D l'index de "mi" est 2

### **Question B.6**

On dispose d'une liste L :

 $L = [6, 2, 8, 24, 3, 6, 7, 8]$ 

Quelle est la valeur de M après exécution du code suivant ?

```
p = 8M = [x for x in L if x < p] + [x for x in L if x == p]+[x for x in L if x > p]
```
### **Réponses**

- A [2,3,6,6,7,8,8,24]
- B [6,2,3,6,7,8,8,24]
- C [6,2,8,24,3,6,7,8]
- $D$   $[[6,2,3,6,7],[8,8],[24]]$

### **Thème C : traitement de données en tables**

### **Question C.1**

On considère l'extraction suivante d'une base de données des départements français. Cette extraction a ensuite été sauvegardée dans un fichier texte.

"1","01","Ain","AIN","ain","A500" "2","02","Aisne","AISNE","aisne","A250" "3","03","Allier","ALLIER","allier","A460" "4","04","Alpes-de-Haute-Provence","ALPES-DE-HAUTE-PROVENCE","alpes-de-hauteprovence","A412316152" "5","05","Hautes-Alpes","HAUTES-ALPES","hautes-alpes","H32412"

Quel est le format de ce fichier ?

### **Réponses**

- A YML
- B XML
- C CSV
- D JSON

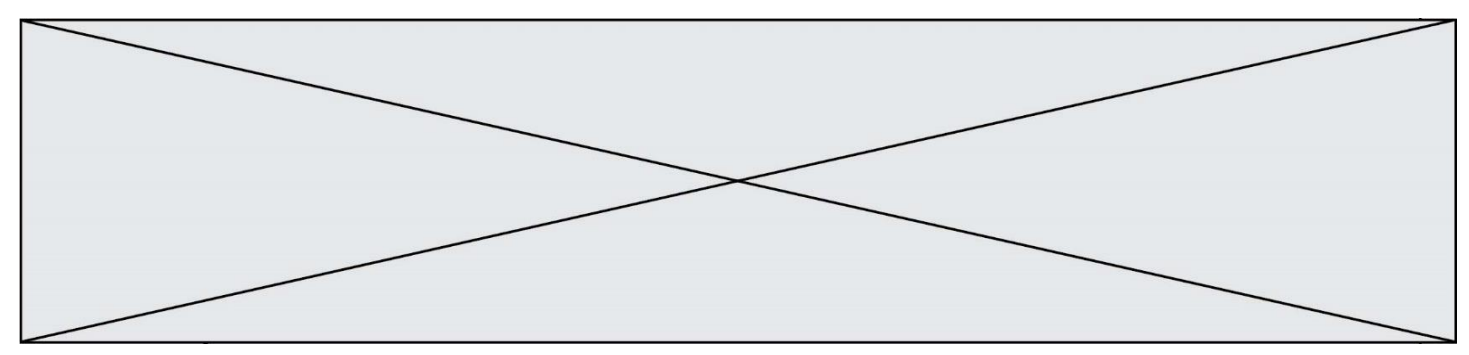

### **Question C.2**

Quelle est la valeur de x après exécution du programme ci-dessous ?

 $t = [[3,4,5,1],[33,6,1,2]]$  $x = t[0][0]$ for i in range(len(t)): for j in range(len(t[i])): if  $x \leq t[i][j]$ :  $x = t[i][j]$ 

### **Réponses**

A 3

B 5

C 6

D 33

### **Question C.3**

On définit la variable suivante : lettres = {"a": 1, "b": 2, "c": 3}. Quelle est la valeur de l'expression list(lettres.keys()) ?

### **Réponses**

- A [a,b,c]
- B [1,2,3]
- C ["a","b","c"]
- D {"a": 1, "b": 2, "c": 3}

### **Question C.4**

On a défini :

mendeleiev =  $[$  ['H','.', '.','.','.','.','.','.','','[He'], ['Li','Be','B','C','N','O','Fl','Ne'], ['Na','Mg','Al','Si','P','S','Cl','Ar'], ...... ]

Comment construire la liste des gaz rares, c'est-à-dire la liste des éléments de la dernière colonne ? **Réponses** 

- A gaz\_rares = [ periode[7] for periode in mendeleiev]
- B gaz\_rares = [ periode for periode in mendeleiev[7]]
- C gaz rares =  $[$  periode for periode $[7]$  in mendeleiev]
- D gaz\_rares = [ periode[8] for periode in mendeleiev]

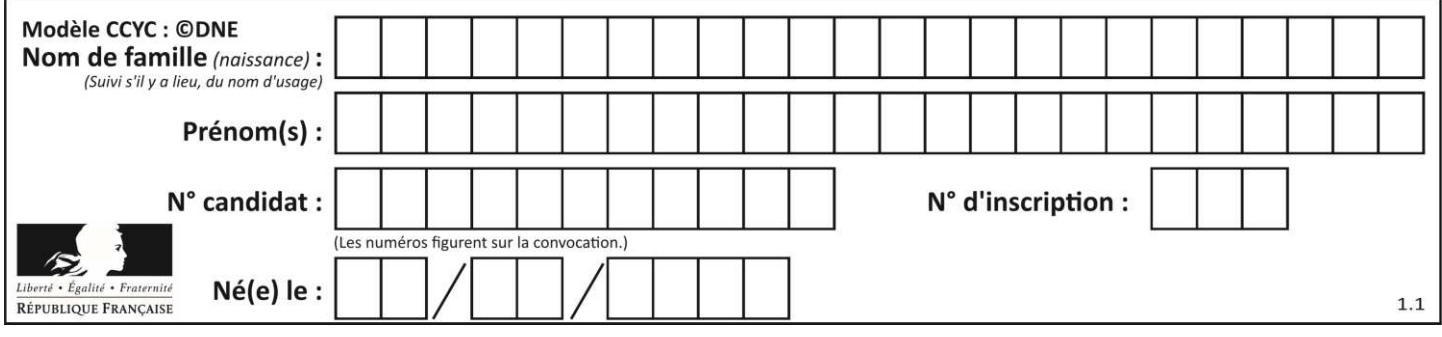

### **Question C.5**

On définit ainsi une liste t :

 $t = [$  {'id':1, 'age':23, 'sejour':'PEKIN'}, {'id':2, 'age':27, 'sejour':'ISTANBUL'}, {'id':3, 'age':53, 'sejour':'LONDRES'}, {'id':4, 'age':41, 'sejour':'ISTANBUL'}, {'id':5, 'age':62, 'sejour':'RIO'}, {'id':6, 'age':28, 'sejour':'ALGER'}]

Quelle affirmation est correcte ?

### **Réponses**

- A t est une liste de listes
- B t est une liste de dictionnaires
- C t est un dictionnaire de listes
- D t est une liste de tuples

### **Question C.6**

Laquelle de ces affirmations est vraie ?

### **Réponses**

- A on peut ouvrir un fichier CSV à l'aide d'un tableur
- B un fichier CSV permet de gérer l'apparence du code dans l'éditeur
- C un fichier CSV permet de gérer l'apparence d'une page HTML
- D un fichier CSV contient un programme à compiler

### **Thème D : interactions entre l'homme et la machine sur le Web**

**Question D.1**

Quel langage est interprété ou exécuté côté serveur ?

- **Réponses**
- A JavaScript
- B PHP
- C HTML
- D CSS

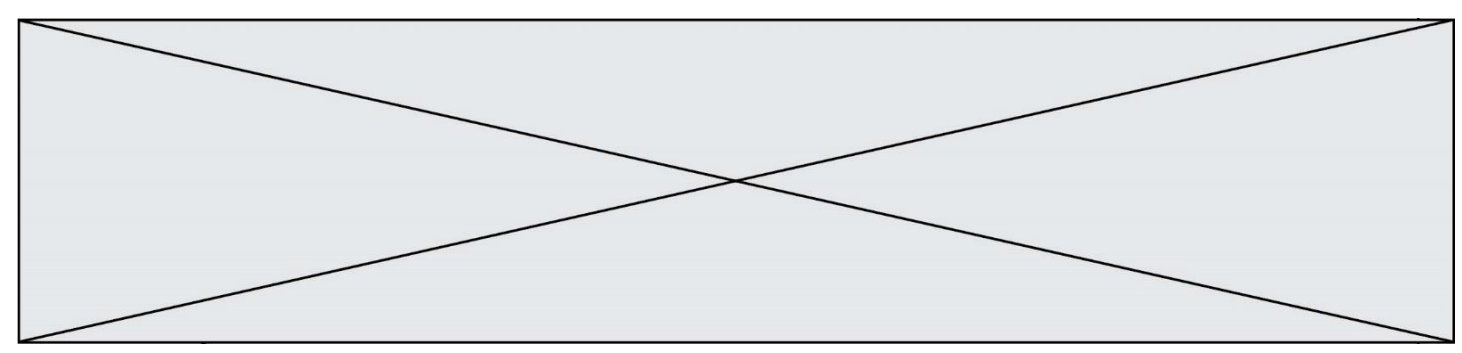

### **Question D.2**

On considère l'extrait suivant d'une page web d'un site de vente en ligne.

```
<form id="fmCreerCommande" name="fmCreerCommande" action="gestion.php" method="post"> 
    <input type="HIDDEN" name="reference" value="F1245"> 
    <label for="quantite" class="dropdown">Quantité :</label> 
    <select name="quantite" autocomplete="off" id="quantite" class="dropdown"> 
        <option value="1" selected>1</option> 
      \overline{\text{option value}}="2">2</option>
       <option value="3">3</option>
    </select> 
    <div id="btnMulti" class="clValidBtn"> 
        <input type="button" value="Ajouter" class="btn" onclick="ajouterProduit()">
   \langlediv>
</form>
```
Quelle est la méthode utilisée pour transmettre les informations saisies dans ce formulaire ?

### **Réponses**

- A La méthode HIDDEN
- B La méthode GET
- C La méthode POST
- D La méthode SELECT

### **Question D.3**

Quel est le nom d'un protocole qui permet à un client de faire une requête de page Web auprès d'un serveur ? **Réponses** 

- A WWW
- B FTP
- C HTTP
- D DNS

### **Question D.4**

Parmi les balises HTML ci-dessous quelle est celle qui permet à l'utilisateur de saisir son nom dans un formulaire en respectant la norme HTML ?

### **Réponses**

- A <select />
- $\beta$   $\langle$  form  $\beta$
- C  $\langle$  input type="text"  $\rangle$
- D <input type="name" />

### **Question D.5**

On souhaite qu'un menu apparaisse à chaque fois que l'utilisateur passe sa souris sur l'image de bannière du site. L'attribut de la balise img dans lequel on doit mettre un code Javascript à cet effet est :

### **Réponses**

- A onclick
- B src
- C alt
- D onmouseover

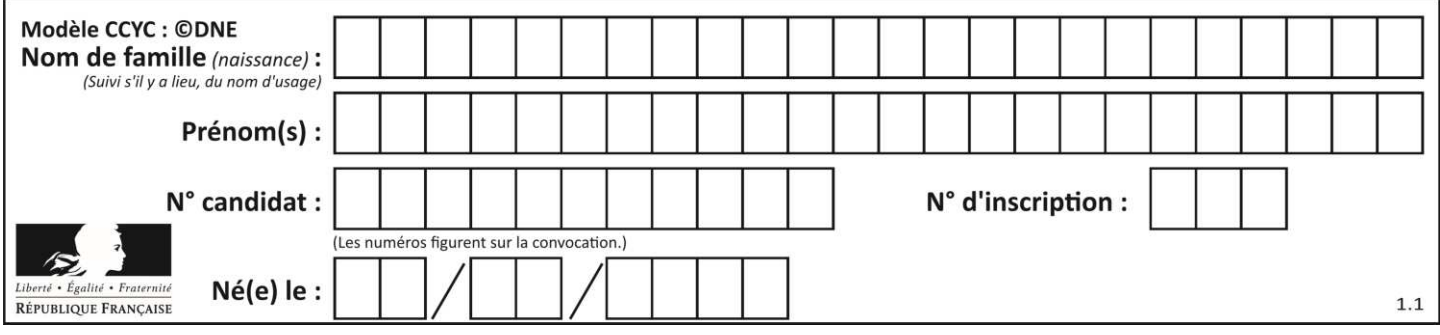

### **Question D.6**

Mehdi a écrit une page HTML contenant des éléments input de formulaire.

Il place ces éléments de formulaire :

### **Réponses**

- A entre la balise <form> et la balise </form>
- B entre la balise <formulary> et la balise </formulary>
- C entre la balise <code> et la balise </code>
- D entre la balise <script> et la balise </script>

### **Thème E : architectures matérielles et systèmes d'exploitation**

### **Question E.1**

Quel est l'élément qui ne fait pas partie de l'architecture du modèle de Von Neumann ?

### **Réponses**

- A l'unité d'entrée
- B l'unité arithmétique et logique
- C la mémoire centrale
- D l'unité d'affichage

### **Question E.2**

On réalise une petite station météo. Quel composant est un capteur ?

### **Réponses**

- A l'afficheur LCD
- B l'écran de l'ordinateur
- C la LED
- D le thermomètre

### **Question E.3**

### La commande chmod a-r monfichier

**Réponses** 

- A permet à tous *(all en anglais)* la lecture de monfichier
- B interdit à tous *(all en anglais)* la lecture de monfichier
- C permet à tous *(all en anglais)* l'écriture dans monfichier
- D interdit à tous *(all en anglais)* l'écriture dans monfichier

### **Question E.4**

Sur un ordinateur, où est stocké de manière permanente le système d'exploitation ? **Réponses** 

- A dans la mémoire RAM
- B sur le bus de donnée
- C sur le disque dur ou le disque SSD
- D dans le Cloud

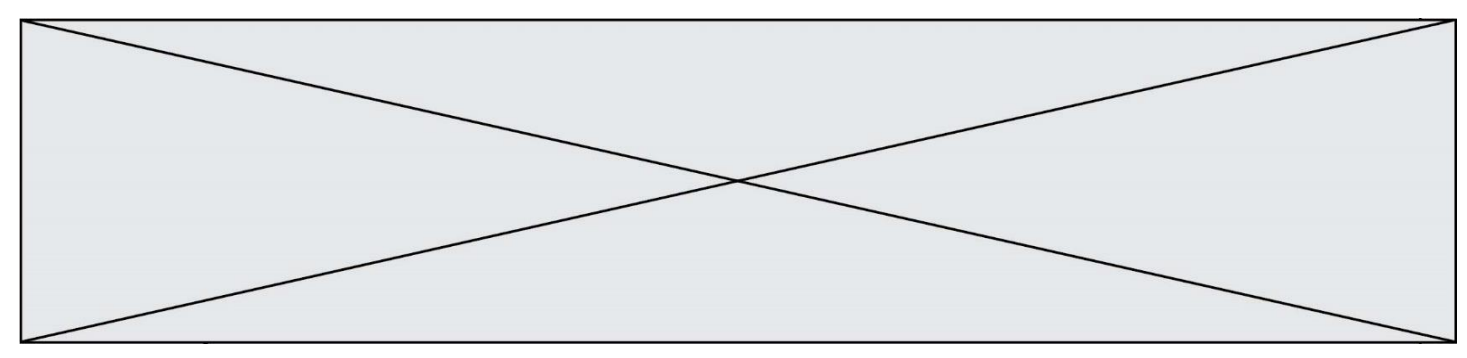

### **Question E.5**

Parmi ces composants électroniques, lequel est d'échelle microscopique dans un ordinateur ?

### **Réponses**

- A le bus
- B le radiateur
- C le transistor
- D le disque dur

### **Question E.6**

Dans une mémoire RAM, que peut-on faire ? **Réponses** 

- A uniquement lire des données
- B uniquement écrire des données
- C lire et écrire des données
- D lire des données même en cas de coupure de courant

### **Thème F : langages et programmation**

### **Question F.1**

La fonction Python suivante ne calcule pas toujours correctement le résultat de  $x^y$  pour des arguments entiers. Parmi les tests suivants, lequel va permettre de détecter l'erreur ?

```
def puissance (x,y): 
  p = xfor i in range (y - 1):
     p = p * x return p
```
### **Réponses**

- A puissance $(2,0)$
- B puissance $(2,1)$
- C puissance $(2,2)$
- D puissance(2,10)

### **Question F.2**

La fonction suivante calcule la racine carrée du double d'un nombre flottant.

from math import sqrt

```
def racine du double(x):
  return sqrt(2*x)
```
Quelle est la précondition sur l'argument de cette fonction ?

### **Réponses**

A  $x < 0$ 

- $B \qquad x \geq 0$
- $C \t2 * x > 0$
- D  $\text{sqrt}(x) \geq 0$

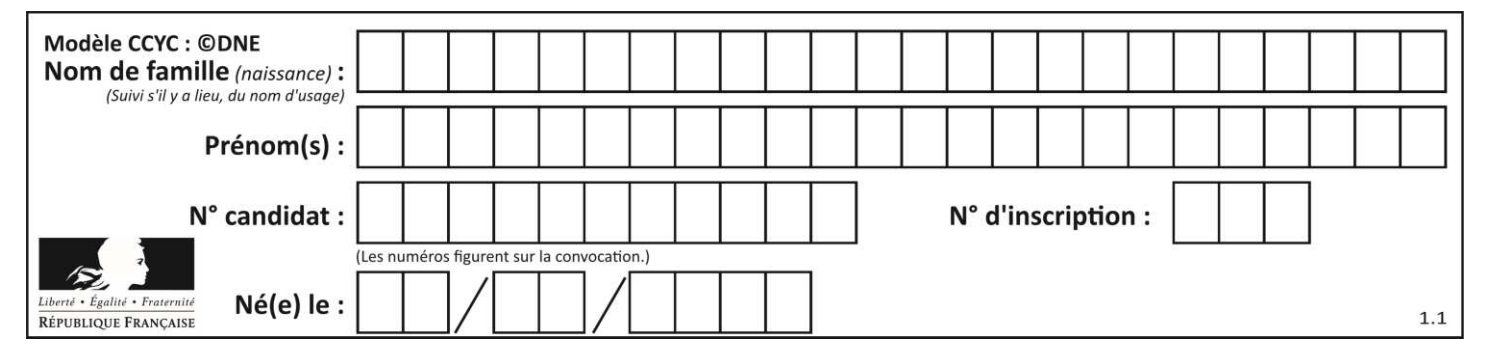

### **Question F.3**

On exécute le code suivant :

def essai():  $a = 2$  $b = 3$  $c = 4$  return a return b return c

 $t = essai()$ 

Quelle est la valeur de t après l'exécution de ce code ?

- **Réponses**
- A 2
- B 3
- C 4
- $D (2,3,4)$

### **Question F.4**

On considère la fonction suivante :

```
def comparaison(a,b): 
  if a < b:
      return a 
    else: 
      return b
```
Quel est le type de la valeur renvoyée par l'appel comparaison(6,5) ?

### **Réponses**

- A un booléen (vrai/faux)
- B un nombre entier
- C un nombre flottant
- D une chaîne de caractères

### **Question F.5**

La documentation de la bibliothèque random de Python précise que random.randint(a,b) renvoie un entier aléatoire N tel que a  $\leq N \leq b$ .

Afin d'obtenir un entier choisi aléatoirement dans l'ensemble {-4 ; -2 ; 0 ; 2 ; 4}, après avoir importé la librairie random de Python, on peut utiliser l'instruction : **Réponses** 

- A random.randint(0,8)/2
- B random.randint $(0,8)/2 4$
- C random.randint $(0,4)^*$ 2 2
- D (random.randint( $0,4$ ) 2)  $*$  2

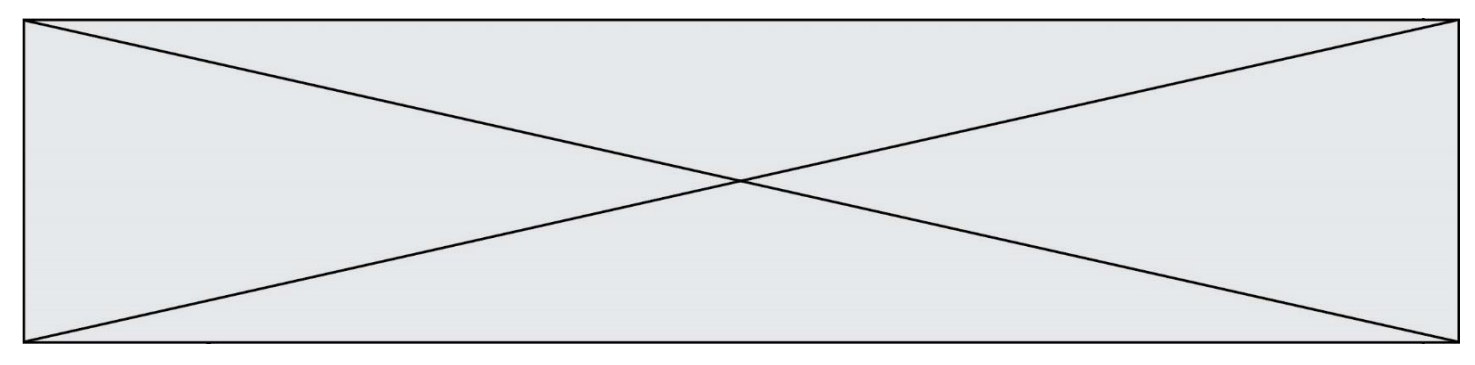

### **Question F.6**

On considère le code suivant :

```
def puiss(y,x): 
  res = vfor i in range(x):
      res = res^*y return res
```
Quelles sont les préconditions sur les arguments ?

### **Réponses**

- A les arguments doivent être obligatoirement de type entier
- B les arguments peuvent être de type entier ou flottant
- C le type des arguments n'a pas d'importance
- D il n'y a pas de préconditions dans ce cas

### **Thème G : algorithmique**

### **Question G.1**

La fonction suivante prend en arguments deux entiers positifs et renvoie leur produit.

```
def produit(a,b): 
   c = 0i = 0while i \leq b:
        # 
       i = i + 1c = c + a return c
```
Quelle propriété reste vraie à chaque passage par la ligne marquée d'un # ? **Réponses** 

```
A c = a \times (i + 1)<br>B c = a \times (i - 1)B c = a \times (i - 1)<br>C c = a \times iC c = a \times i<br>D c = a \times bc = a \times b
```
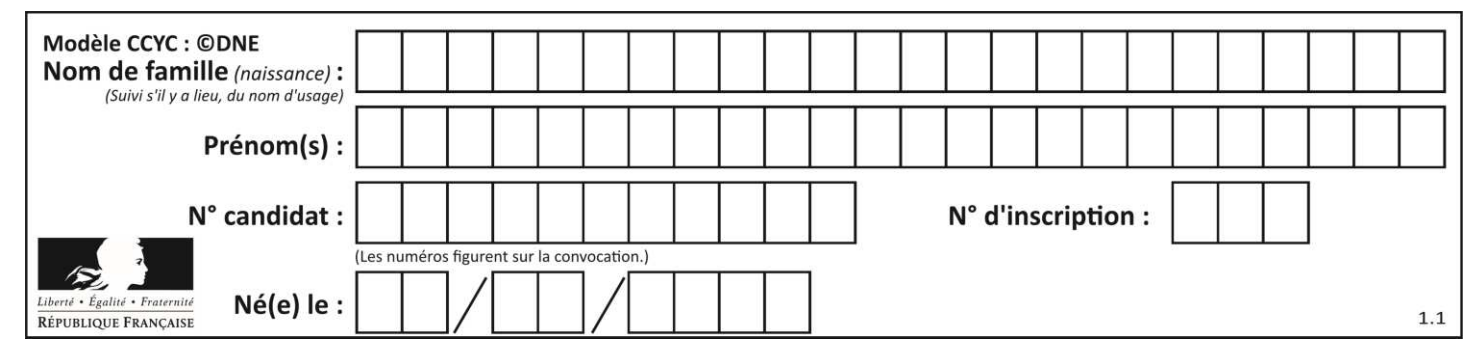

### **Question G.2**

On considère la fonction suivante :

def comptage(phrase,lettre):  $i = 0$  for j in phrase: if  $j =$  lettre:  $i = i + 1$ return i

Que renvoie l'appel comptage("Vive l'informatique","e") ?

### **Réponses**

- A 0
- B 2
- C 19
- D 'e'

### **Question G.3**

On exécute le script suivant :

for  $i$  in range $(n)$ : for j in range(i): print('NSI')

Combien de fois le mot NSI est-il affiché ? **Réponses** 

A  $n^2$ B  $(n+1)^2$ C  $1 + 2 + \cdots + (n - 1)$ <br>D  $1 + 2 + \cdots + (n - 1)$  $1 + 2 + \cdots + (n - 1) + n$ 

### **Question G.4**

On définit la fonction f comme suit :

```
def f(L): 
   a = L[0] for x in L: 
        if x < a:
           a = x return a
```
Quelle est la valeur renvoyée par l'appel f([7, 10.3, -4, 12 ,7 ,2, 0.7, -5, 14, 1.4]) ?

```
Réponses
```
- A -5
- B 1.4
- C 7
- D 14

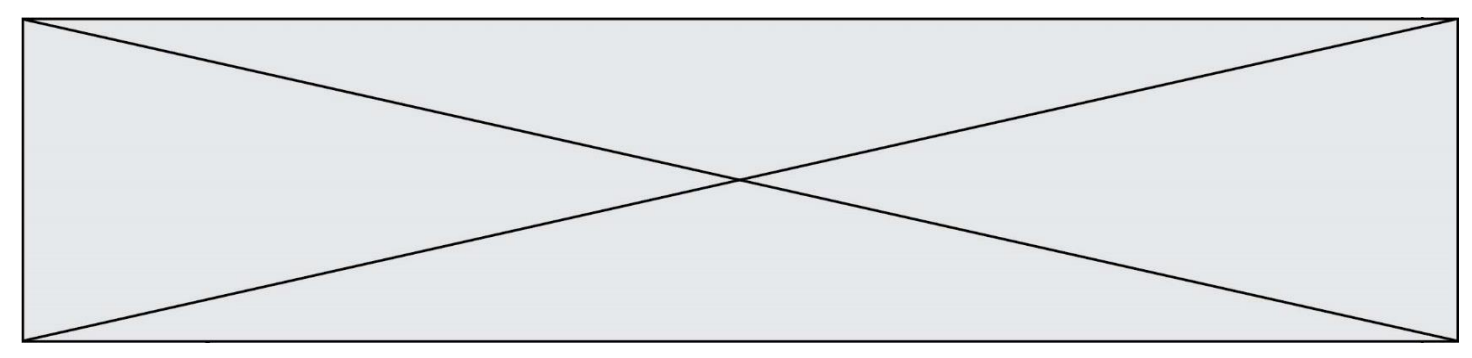

### **Question G.5**

Quel est l'ordre de grandeur du coût du tri par insertion (dans le pire des cas) ?

### **Réponses**

- A l'ordre de grandeur du coût dépend de l'ordinateur utilisé
- B linéaire en la taille du tableau à trier
- C quadratique en la taille du tableau à trier
- D indépendant de la taille du tableau à trier

### **Question G.6**

On exécute le script suivant :

```
def f(L,x):
   r = 0 for e in L: 
        if e \geq x:
           r = r + 1 return r
```
Quelle est la valeur renvoyée par l'appel  $f([1,2,2,8,3,5,6,0,10],5)$  ?

**Réponses** 

- A 2
- $\begin{bmatrix} B & 3 \\ C & 4 \end{bmatrix}$
- $\overline{4}$
- D 5